## Mastering Arcgis 6th Edition Answers

Right here, we have countless books Mastering Arcgis 6th Edition Answers and collections to check out. We additionally pay for variant types and along with type of the books to browse. The welcome book, fiction, history, novel, scientific research, as without difficulty as various new sorts of books are readily to hand here.

As this Mastering Arcgis 6th Edition Answers, it ends going on physical one of the favored book Mastering Arcgis 6th Edition Answers collections that we have. This is why you remain in the best website to see the incredible book to have.

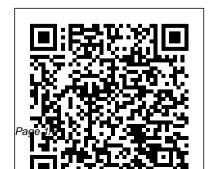

Solutions Manual for Mastering ArcGIS 7th Edition by Price ... Solution Manual for

Mastering ArcGIS Pro 1st Edition By Maribeth Price Showing the single result. Sale! Solution Manual for Mastering ArcGIS Pro 1st Edition Price. Add to cart View ... Solutions to End of Chapter Problems. Step-by-step solutions of original text book's questions. Please check sample before purchase. Solution Manual for Mastering ArcGIS Pro 1st Edition By ...

Mastering ArcGIS Expressions Mastering ArcGIS Mapping with Python, Arcade, and SQL **Downloading Mastering** ArcGIS Textbook Resources Installing Mastering ArcGIS Tutorial Data Foundational Learning Level 6 - How to Collapse Time and Create Intentions 208: March Forward. One Foot In Front Of Learn Python - Full The Other, With Jason McCarthy Tell Me About Yourself - A Good Answer to This Interview Question Python: Working with Feature Data using ArcPy Mastering ArcGIS Pro Mastering ArcGIS Pro - Lect1f to ArcMap ArcGIS Online -WW2 - OverSimplified (Part 1) REST Services and ArcGIS

GIS Data 6 How I Learned to Code - and Got a Job at Google! Georeferencing Topographic Map Image or Scanned Topographic Map Using ArcGIS Java vs Python Comparison | Which One You Should Learn? | Edureka **Fundamental Course for** Beginners | Python Tutorial for Beginners [2019] Using Python with ArcGIS Species composition and diversity GIS Skills: ArcGIS Pro's Scale Tool Adding a layer

## Pro #ARCGIS TELECHARGER CARTE DE LA TERRE

Mapping the Coronavirus Cases in 2020 using Python GeoPandas and ArcGISGIS REMOTE SENSING GPS Questions Answers Part 1 GIS **QUESTIONS AND ANSWERS Mastering ArcGIS** GIS Data 6 Make Useful Maps and Layers in ArcGIS | Esri Spatial Data Webinar Mastering ArcGIS Pro - Lect5a useful. You have remained in

ArcMap Tutorial 1: Connecting Folders, Ordering Layers, Doing Stats, and

Multiple Data Frames Exercise Answers (1) -Mastering ArcGIS Answers Chapter 1 ... mastering-arcgis-6th-editionsolutions 1/2 Downloaded from datacenterdynamics.com.br on October 26, 2020 by guest [Book] Mastering Arcgis 6th **Edition Solutions Recognizing** the artifice ways to acquire this books mastering arcgis 6th edition solutions is additionally Mastering ArcGIS Pro - Lect4b right site to begin getting this info. acquire the ... Mastering ArcGIS 7th Edition

Price Solutions Manual Mastering Arcgis 5th edition answers? working on the chapter review excersises but not all the answers are in the back of the book and need to confirm my answers. Does anyone now where I can get those answers? Source(s): mastering arcgis 5th edition answers: https://shortly.im/IKZzq. 0 0. Mastering Arcgis 6th **Edition Answers** Mastering Arcgis 6th Edition | datacenterdynamics.com mastering-arcgis-6thedition 1/10 Downloaded from datacenterdynamics. com.br on October 27. 2020 by guest [EPUB] Mastering Arcgis 6th

Edition Yeah, reviewing a book mastering arcgis 6th edition could add your near connections listings. This is just one of the solutions for you to be successful.

Mastering Arcgis 6th Edition Solutions ...

Unlike static PDF Mastering ArcGIS 8th Edition solution manuals or printed answer keys, our experts show you how to solve each problem step-by-step. No need to wait for office hours or assignments to be graded to find out where you took a wrong turn. You can check your reasoning as you tackle a problem using our

interactive solutions viewer. Mastering ArcGIS 6th Edition solutions manual mastering-arcgis-exerciseanswers-sixth-edition 1/4 Downloaded from datacenterdynamics.com.br on October 27, 2020 by quest [DOC] Mastering **Arcgis Exercise Answers** Sixth Edition When somebody should go to the ebook stores, search start by shop, shelf by shelf, it is truly problematic. This is why we offer the books compilations in this website. Mastering Arcgis 5th edition answers? | Yahoo

Answers mastering-arcgis-6thedition-solutions 1/2 Downloaded from datacen terdynamics.com.br on October 26, 2020 by quest [Book] Mastering **Arcgis 6th Edition** Solutions Recognizing the artifice ways to acquire this books mastering arcgis 6th edition solutions is additionally useful You have remained in right site to begin getting this info. acquire the ... Mastering Arcgis Chapter 7

Exercise Answersrar Best Solution Manual of Mastering ArcGIS 6th Edition ISBN: 9780077826260 provided by CFS Mastering ArcGIS 8th Edition Textbook Solutions | Chegg.com Mastering ArcGIS, 8th Edition by Maribeth Price (9781259929656) Preview the textbook, purchase or get a FREE instructor-only desk copy. **GISman** Mastering ArcGIS

Mastering ArcGIS
Answers. Chapter 2
Answers to Exercises 2
The answers are the

maps and the legends. Students should be given feedback on choice of colors and symbols, use of informative legend text, use of appropriate formatting for legend values, and choice of classification methods and normalization, etc. Chapter 3 Answers to Exercises 3 Answers will vary. Solved: Use The Book 'Mastering ArcGIS (6th Edition)' - Ch ...

3. Learn vocabulary, terms, and more with flashcards. games, and other study tools Solution Manual for Mastering ArcGIS 8th Edition Price **GISman** Mastering Arcgis 6th Edition Exercise Answers ... Mastering ArcGIS 7th Edition Price Solutions Manual, THIS IS NOT THE TEXT BOOK, YOU ARE **BUYING the SOLUTIONS** MANUAL for Mastering ArcGIS 7th Edition Price. Related products. Absolute C++ 5th Edition Savitch Solutions Manual \$ 26.99

**ArcGIS 7th Edition Chapter** 

Start studying Mastering

Add to cart; Abnormal
Psychology 6th Edition
Nolen-Hoeksema Solutions
Manual \$ 26.99 Add to cart;
Accounting for ...
mastering arcgis 6th
edition answers PDF Book
Download

Download,and,Read,Masteri ng,Arcgis,5th,Edition,Exerci se,Answers,Chapter,7,Mast ering,Arcgis,5th,Edition,Exer cise,Answers,Chapter,7,Ch ange,your,habit,to,hang,or, waste,... Mastering,ArcGIS.,[Maribeth,Hughett,..,Spatial,Joins,;,Chapter,7:,Geoproces sing,;,Chapter,8:,Raster,..,to, perform,chapter,tutorials,bef

ore,attempting,an,exercise,o n,..

Mastering ArcGIS Expressions with Pvthon, Arcade, and SQL **Downloading Mastering ArcGIS Textbook Resources** Installing Mastering ArcGIS Tutorial Data Foundational Learning Level 6 - How to Collapse Time and Create Intentions 208: March Forward. One Foot In Front Of The Other, With Jason McCarthy Tell Me About Yourself - A Good Answer to This Interview Question **Python: Working with Feature** Data using ArcPy Mastering ArcGIS Pro Mastering ArcGIS Pro - Lect1f

WW2 - OverSimplified (Part 1) Mastering ArcGIS Mapping GIS Data 6 How I Learned to Code - and Got a Job at Google! Georeferencing Topographic Map Image or Scanned Topographic Map Using ArcGIS Java vs Python Comparison | Which One You Should Learn? | Edureka Learn Python - Full Fundamental Course for Beginners | Python Tutorial for Beginners [2019] Using Python with ArcGIS Species composition and diversity GIS Skills: ArcGIS Pro's Scale Tool Adding a layer to ArcMap ArcGIS Online - REST Services and **ArcGIS Pro #ARCGIS** TELECHARGER CARTE DE

## LA TERRE

Mapping the Coronavirus
Cases in 2020 using Python
GeoPandas and ArcGISGIS
REMOTE SENSING GPS
Questions Answers Part 1 GIS
QUESTIONS AND ANSWERS
Mastering ArcGIS GIS Data 6
Make Useful Maps and Layers
in ArcGIS | Esri Spatial Data
Webinar Mastering ArcGIS Pro
Lect5a Mastering ArcGIS Pro
Lect4b

ArcMap Tutorial 1: Connecting Folders, Ordering Layers, Doing Stats, and Multiple Data Frames

Mastering ArcGIS 7th
Edition Price Solutions

## Manual ...

Mastering ArcGIS.
Answers. 5. 6. 5. Illinois runs north-south. Start with the Illinois East or West State Plane zone and modify the central meridian to the approximate center of the state.

Mastering Arcgis 6th
Edition Answers skycampus.ala.edu
Mastering ArcGIS
Answers . 4 5. Illinois runs
north-south. Start with the
Illinois East or West State
Plane zone and modify

the central meridian to the approximate center of the state. The answer should appear similar to the picture. 6. Colorado runs east-west. Start with the State Plane Central Colorado zone and modify the parallels to Mastering ArcGIS -McGraw-Hill Education mastering-arcgis-6thedition-exercise-answers 2/25 Downloaded from dat acenterdynamics.com.br on October 26, 2020 by quest growing demand for effective GIS training by

combining ArcGIS tutorials and self-study exercises that start with the basics and progress to more difficult functionality. Mastering Arcgis Exercise Answers Sixth Edition ... Use the book 'Mastering ArcGIS (6th edition)' -Chapter 4 Exercise Questions on page 127. Please answer with proper images (maps or charts) as an attached document of word (microsoft word) document form.